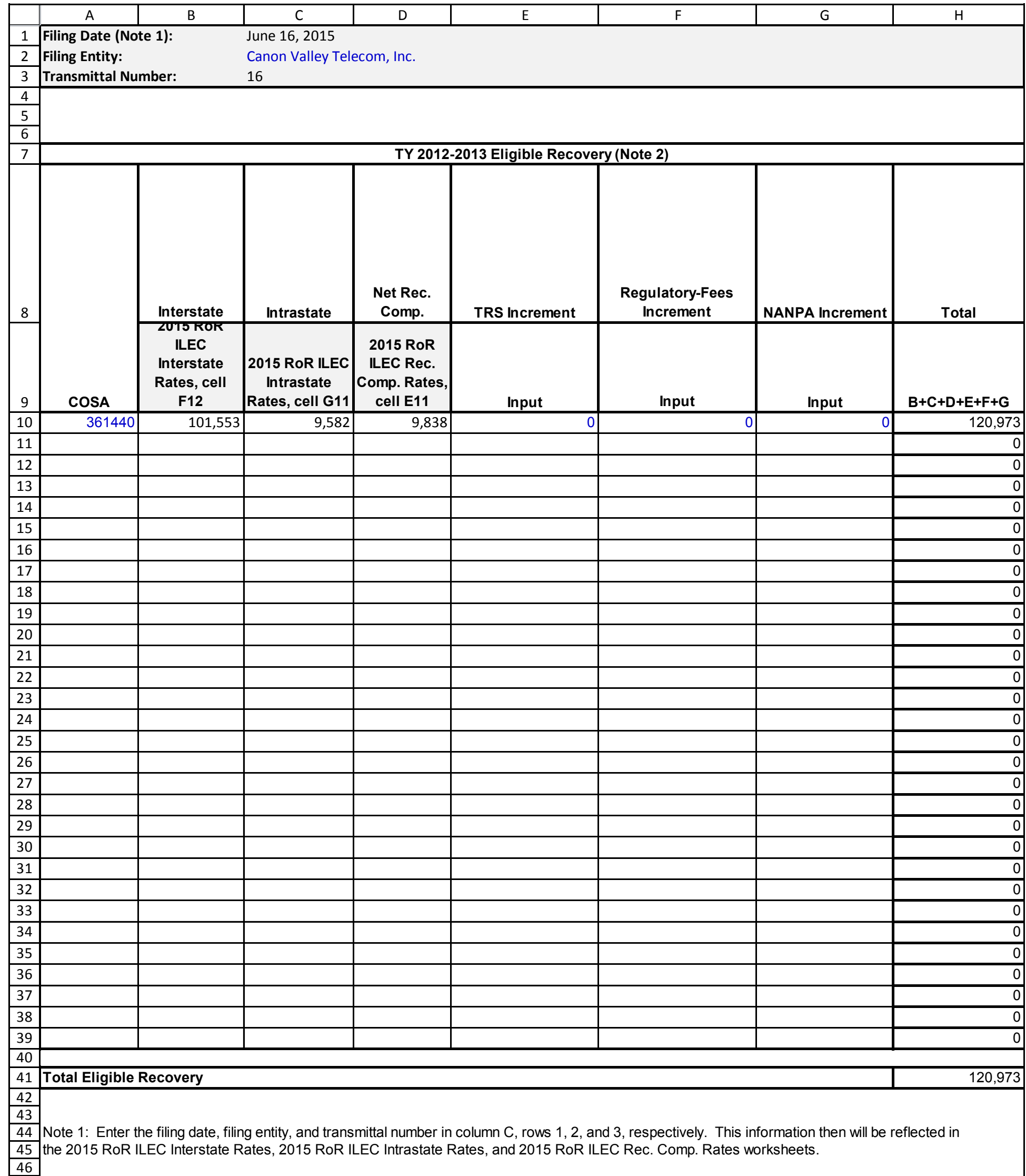

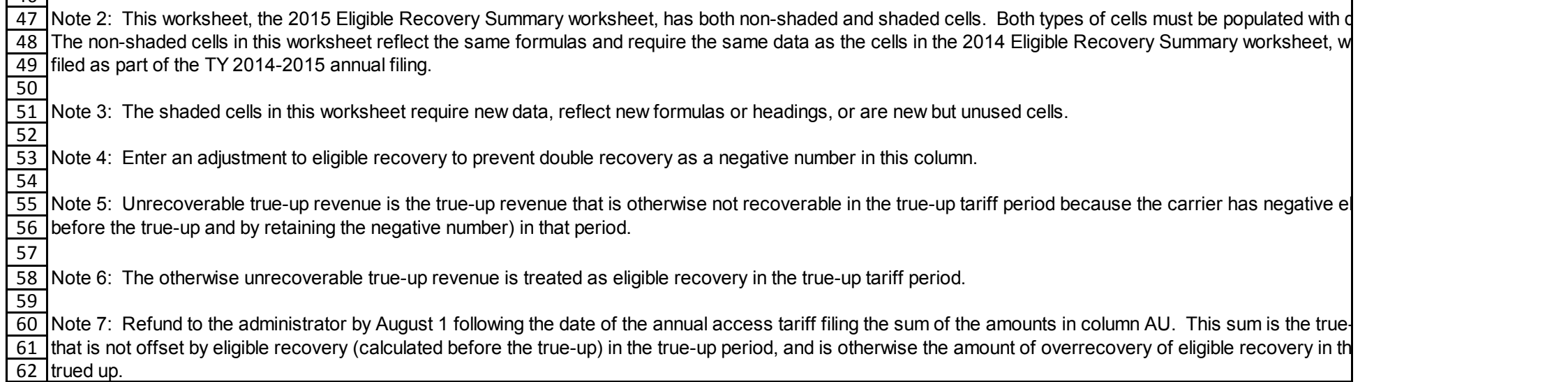

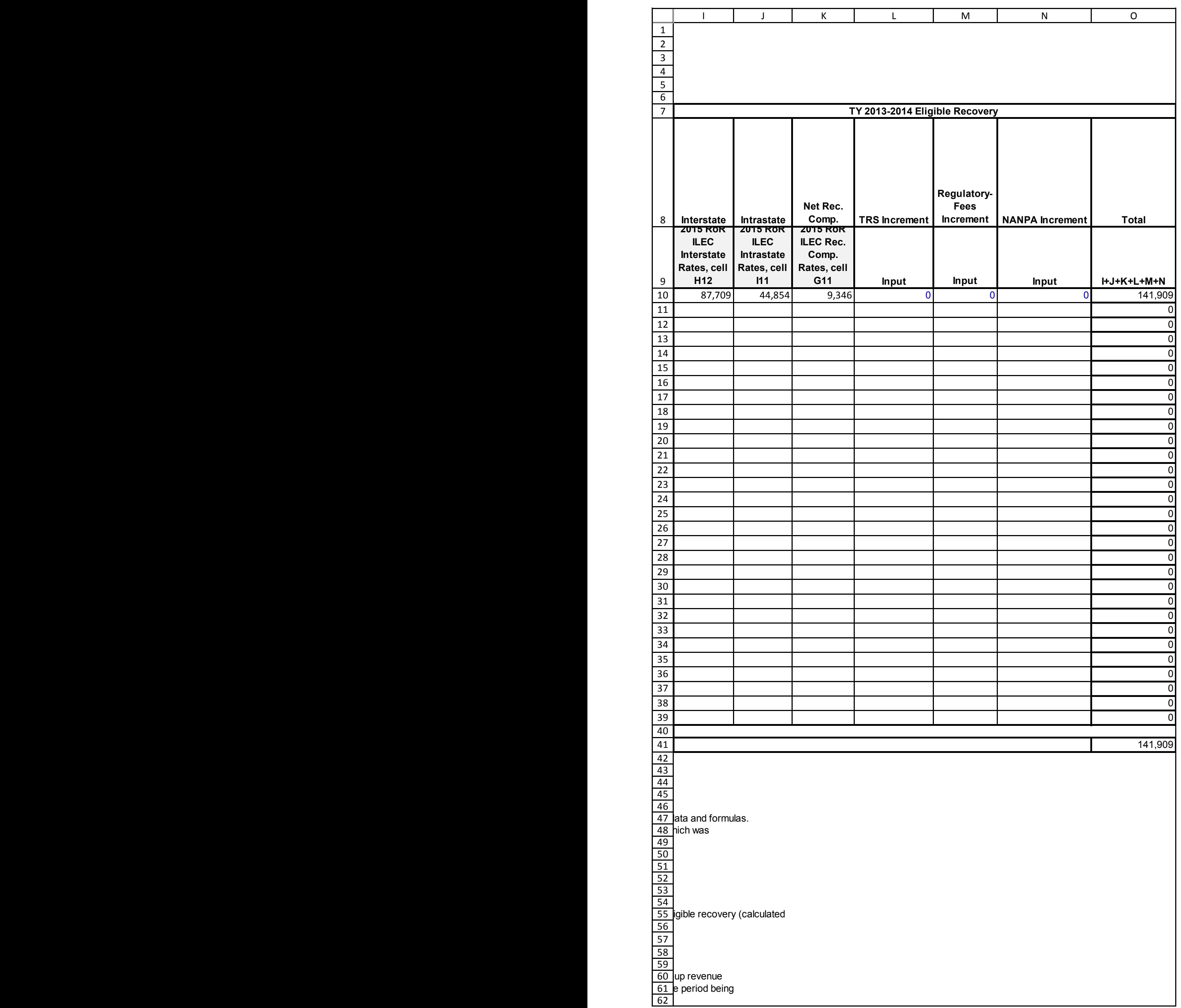

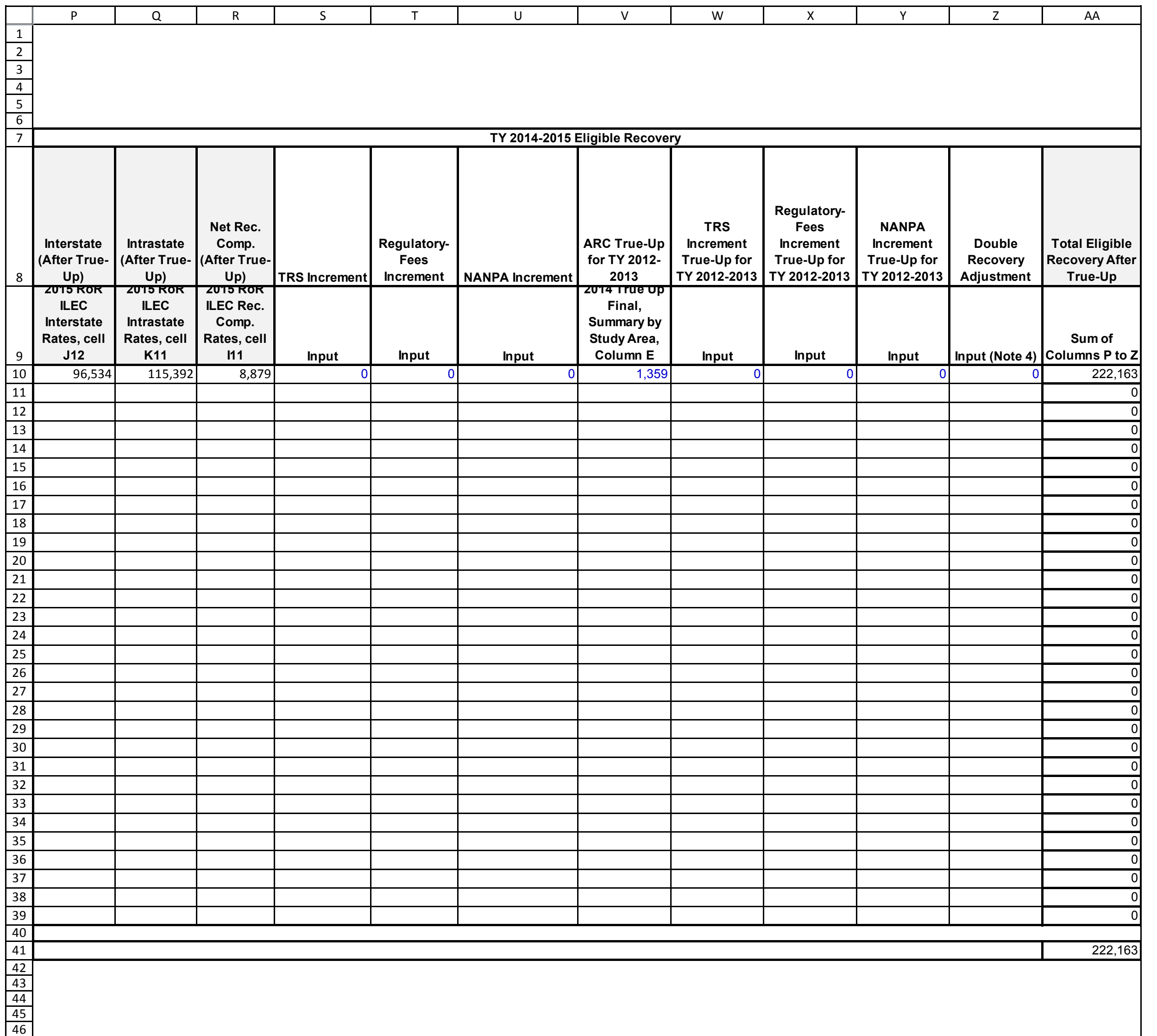

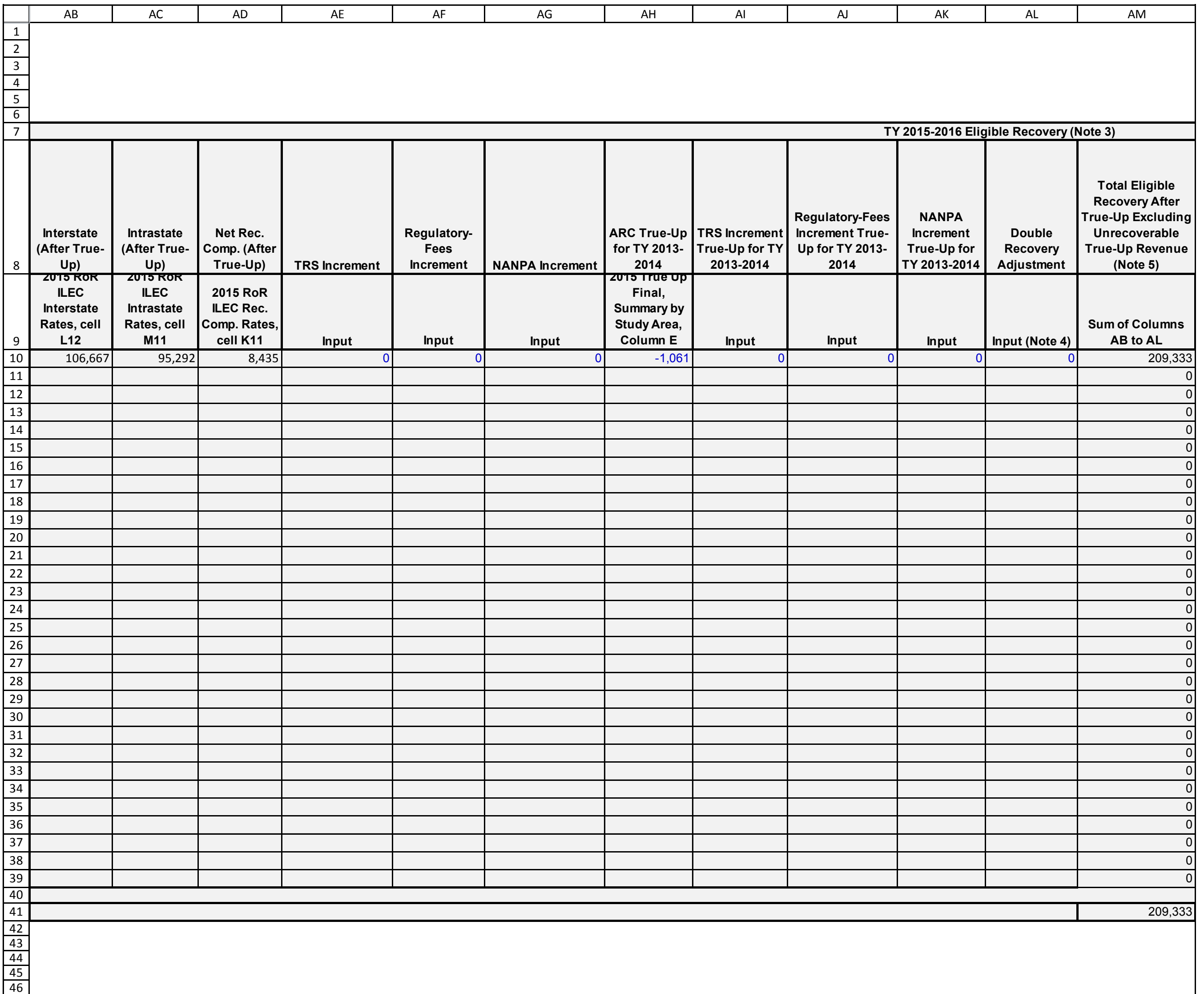

 

 

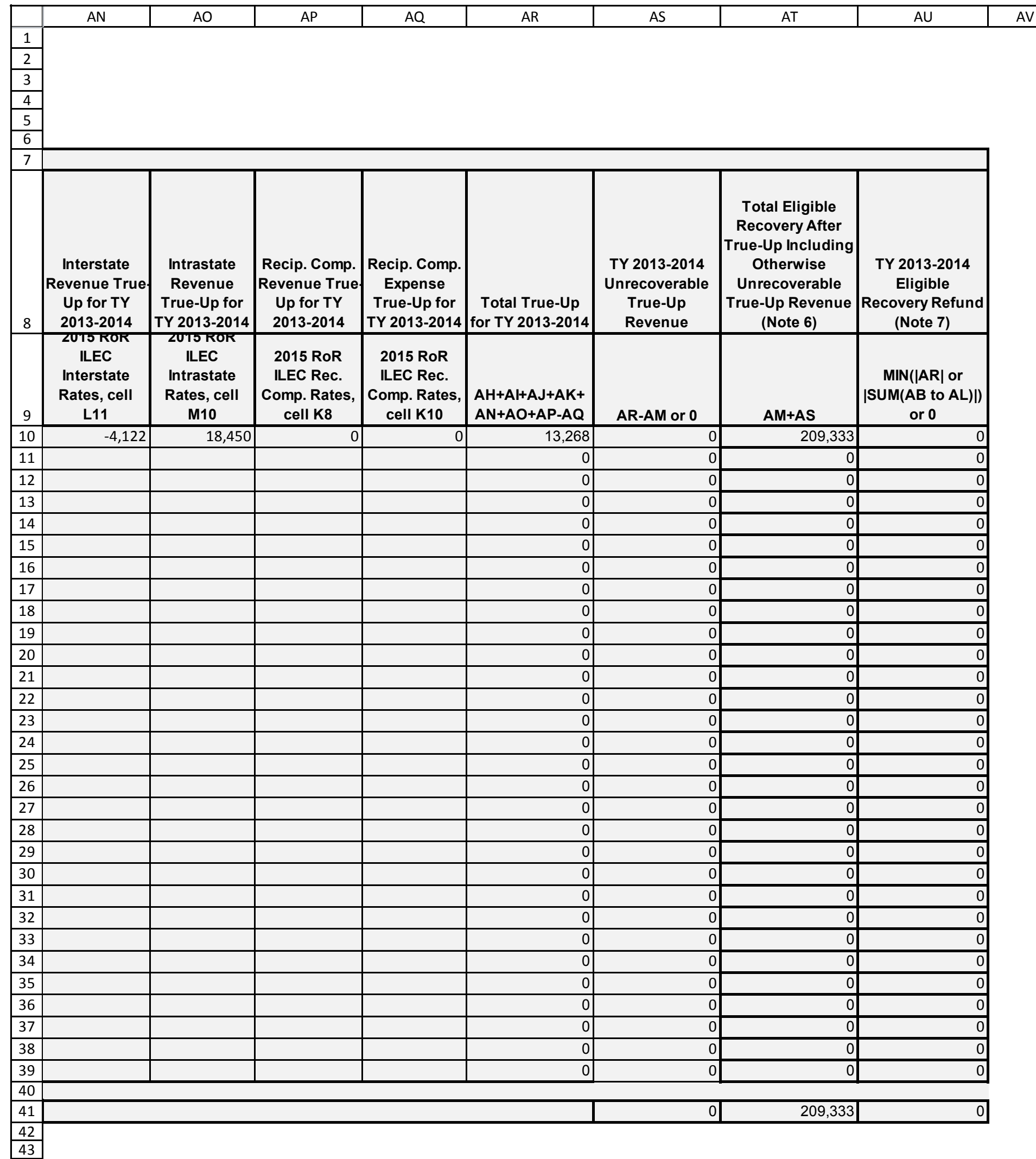

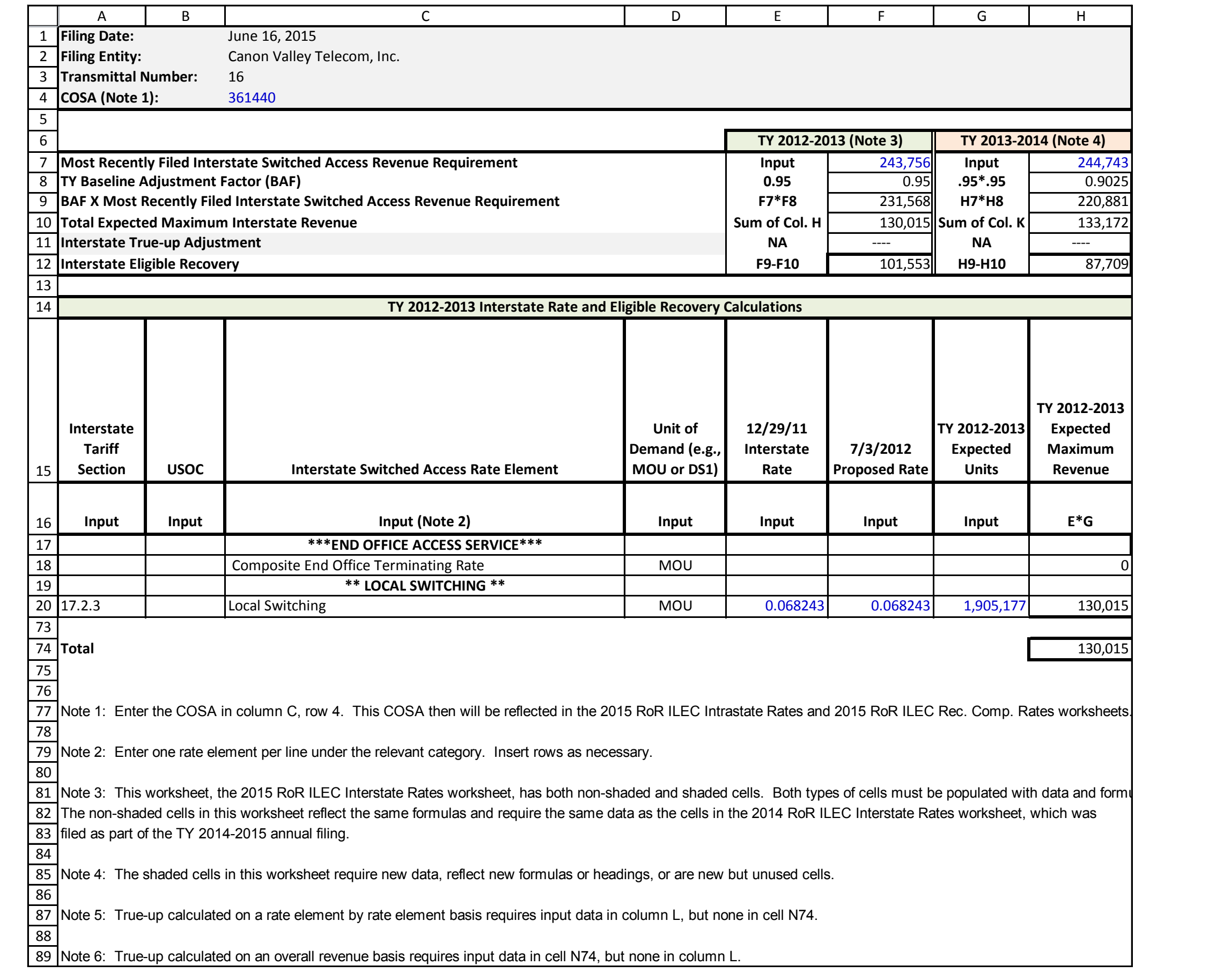

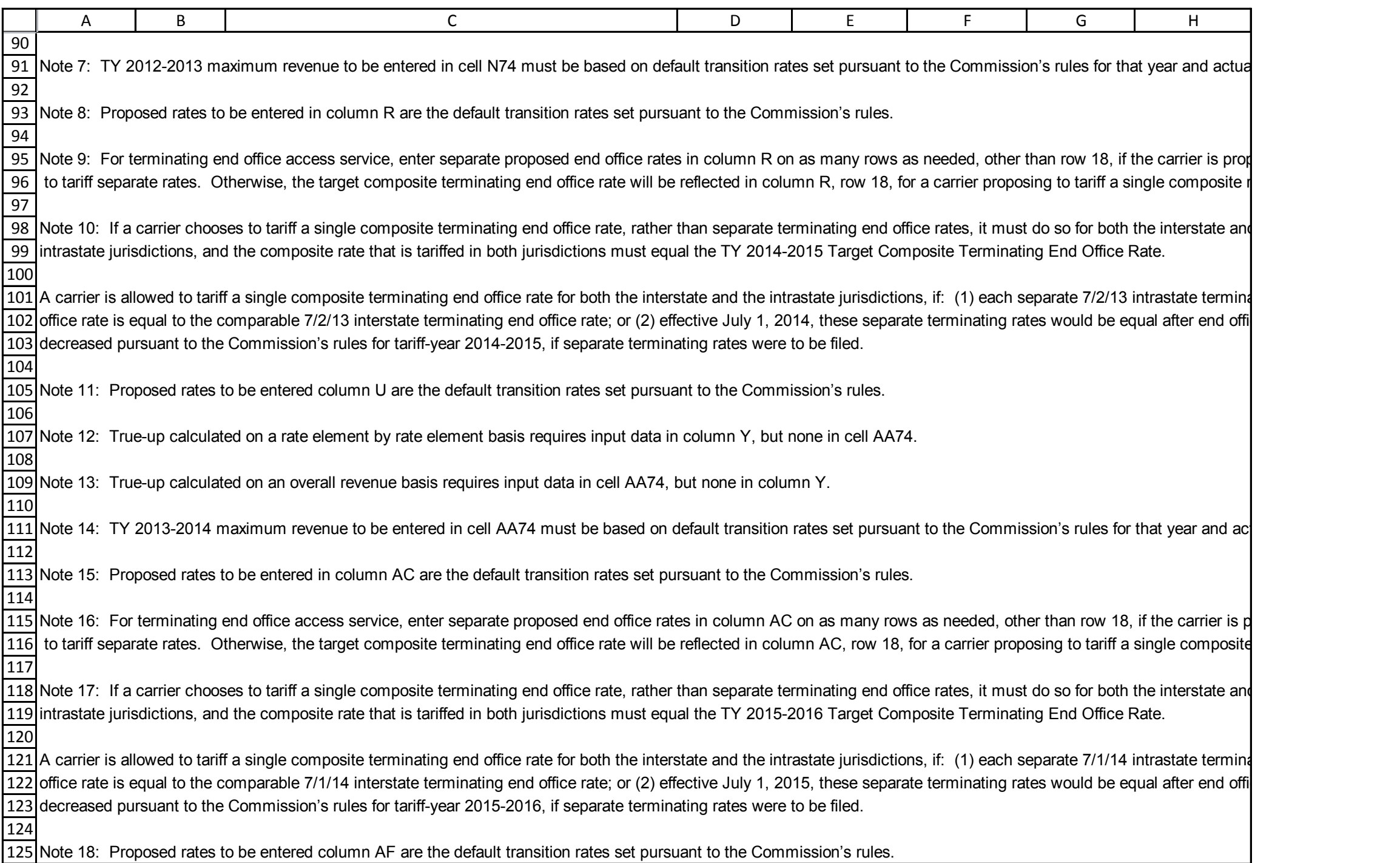

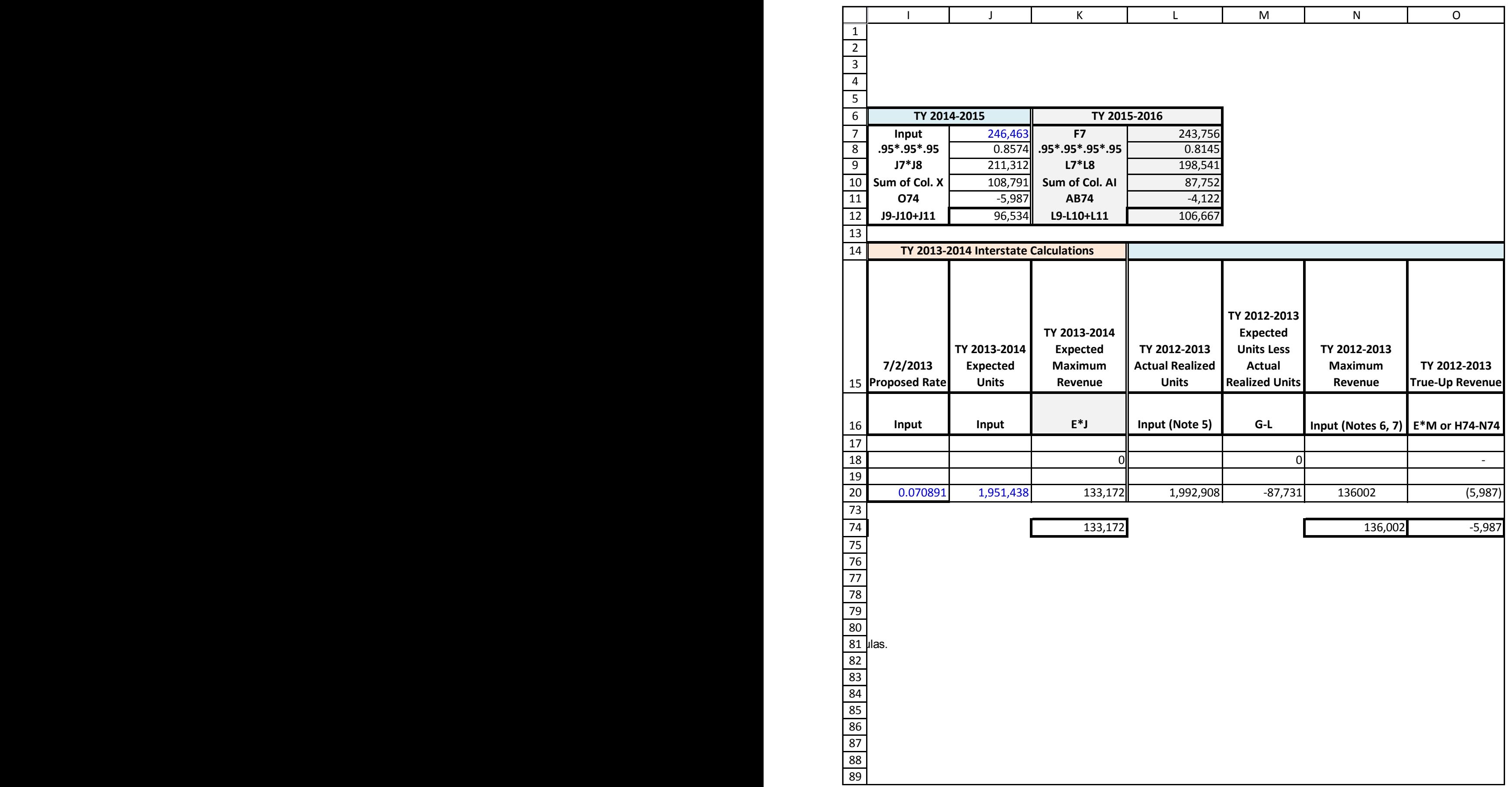

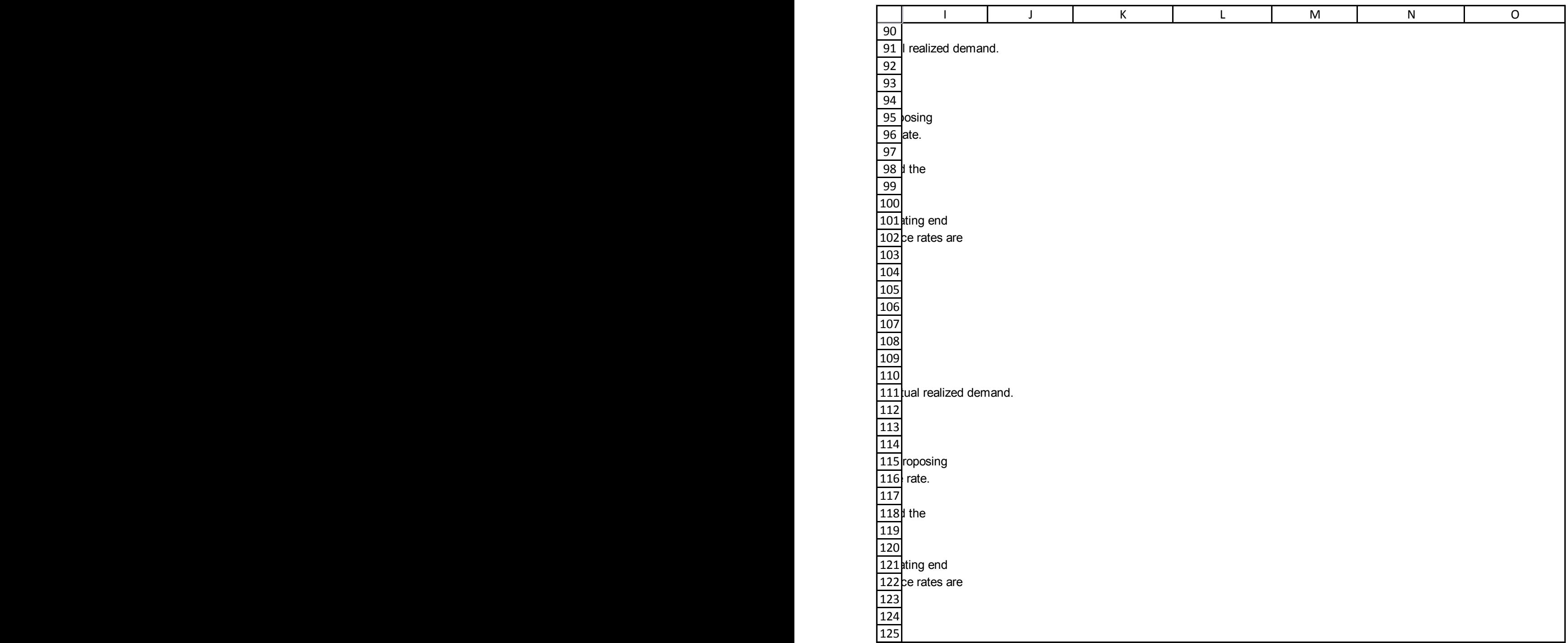

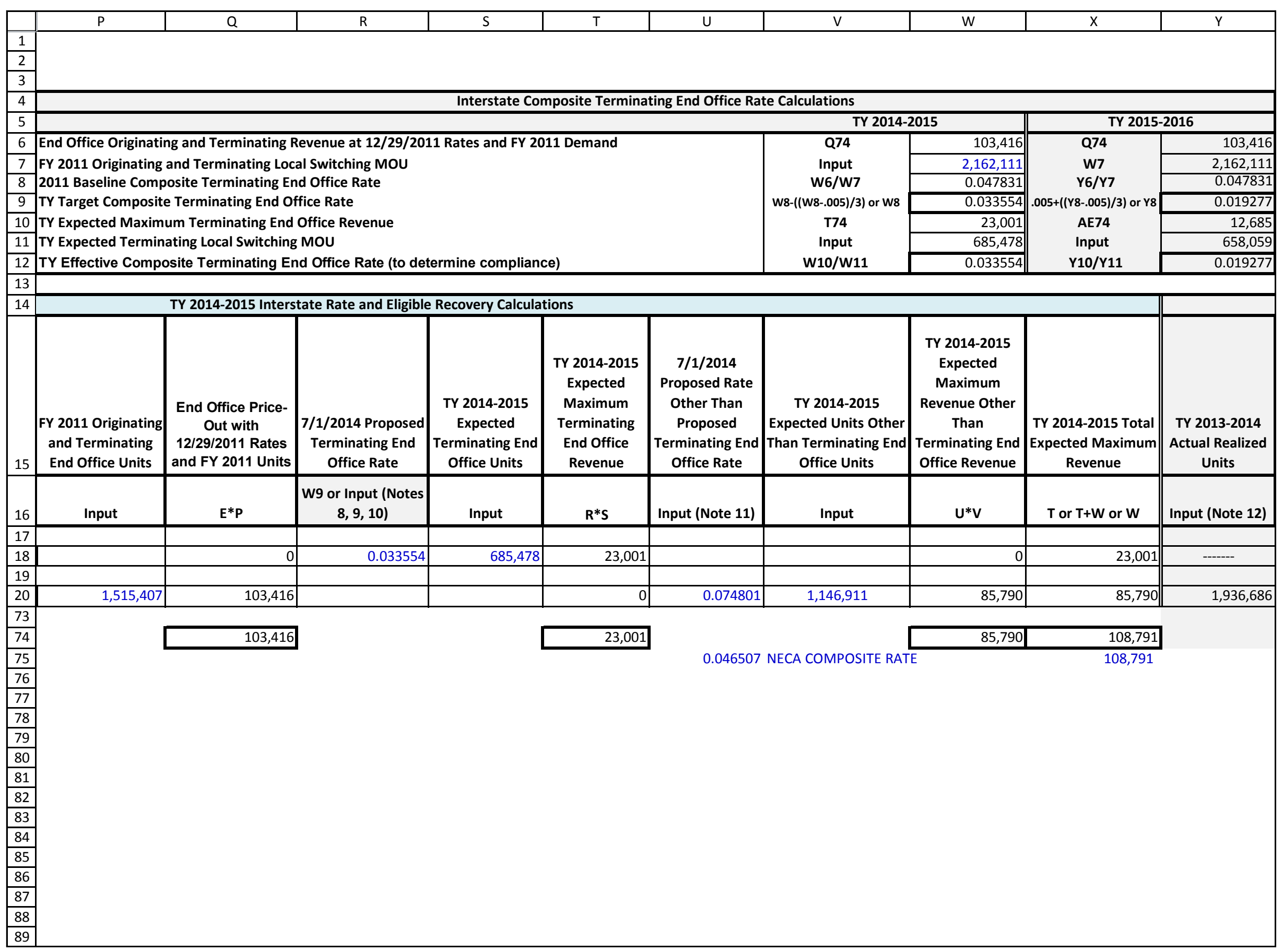

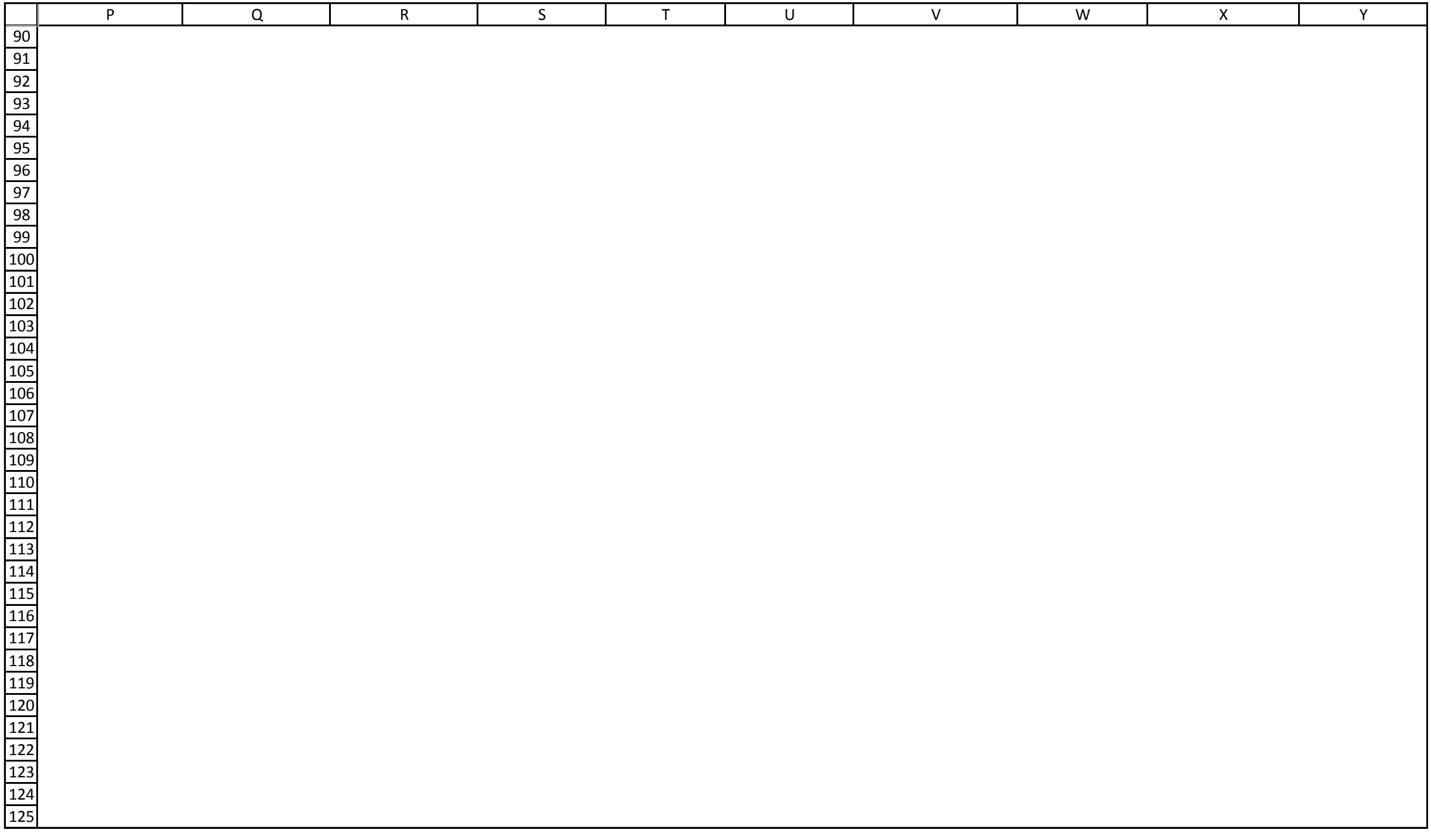

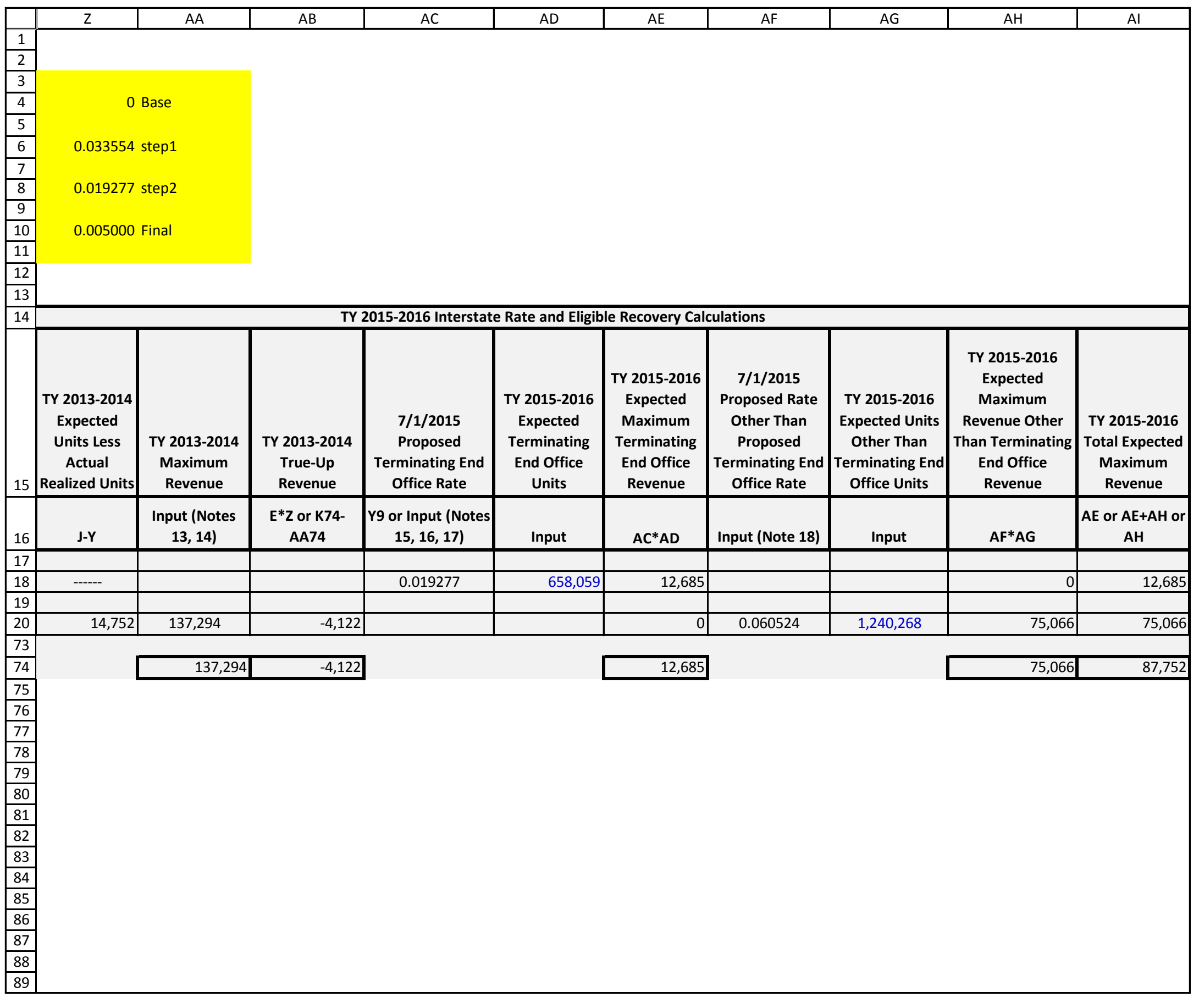

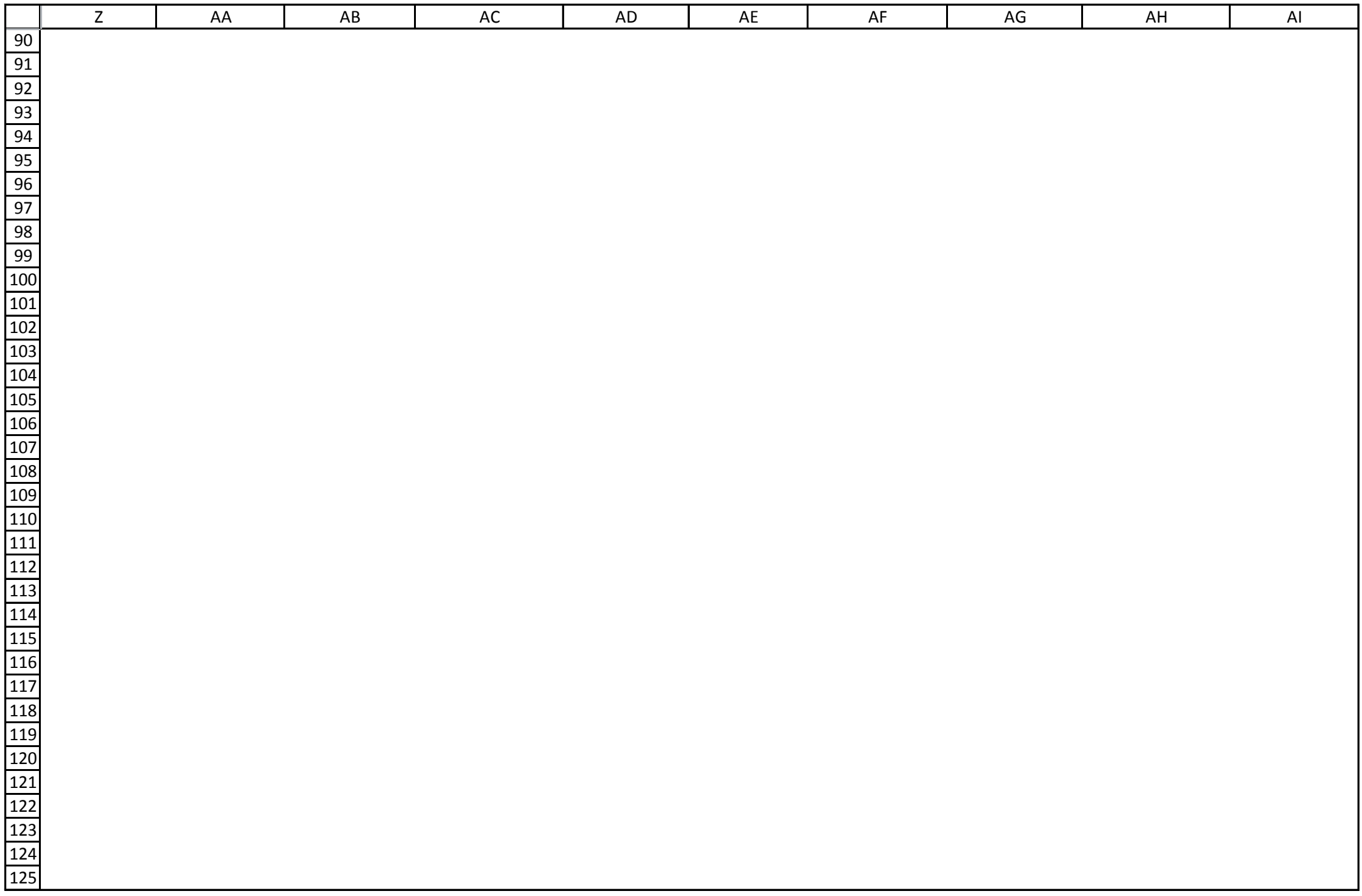

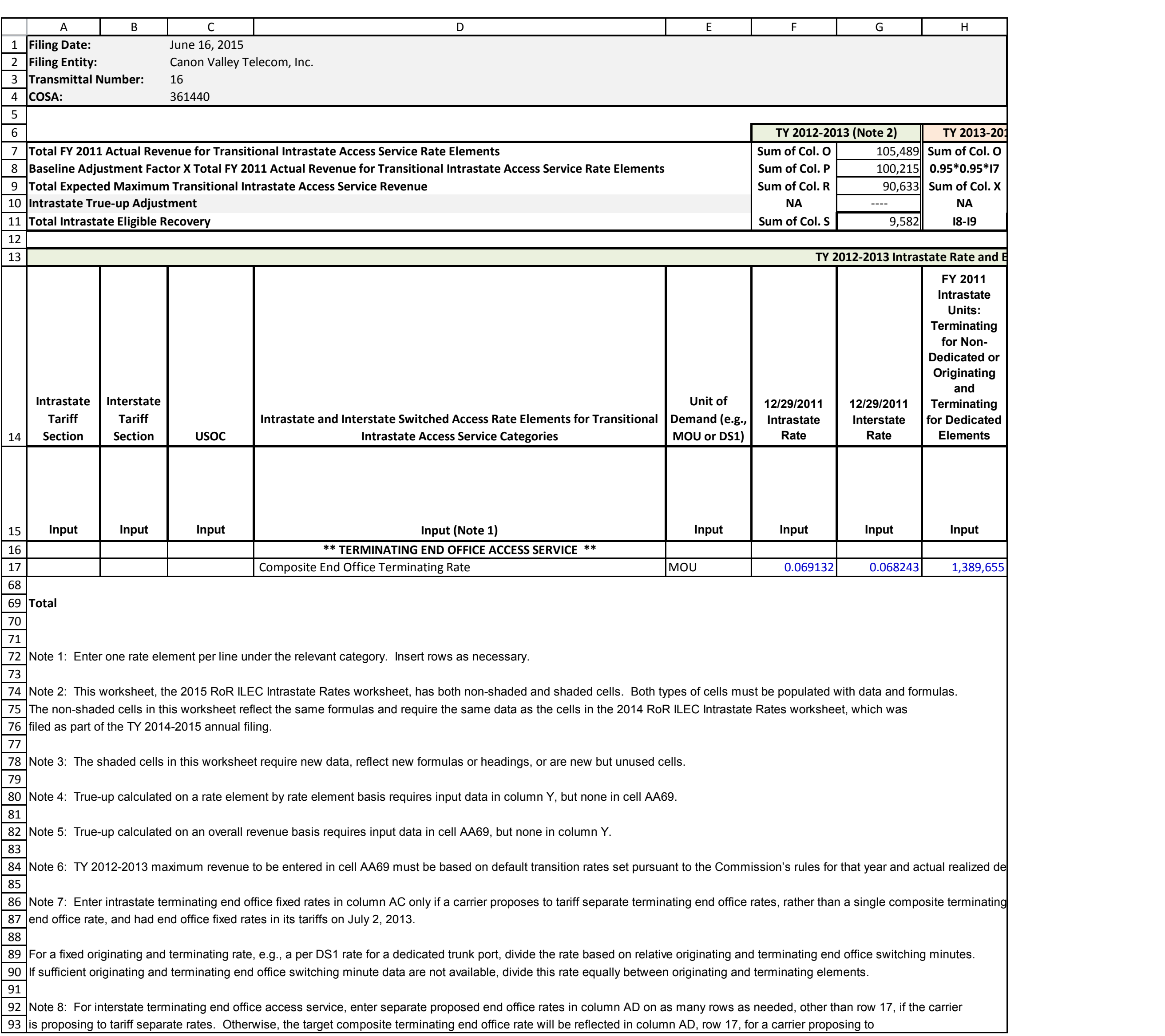

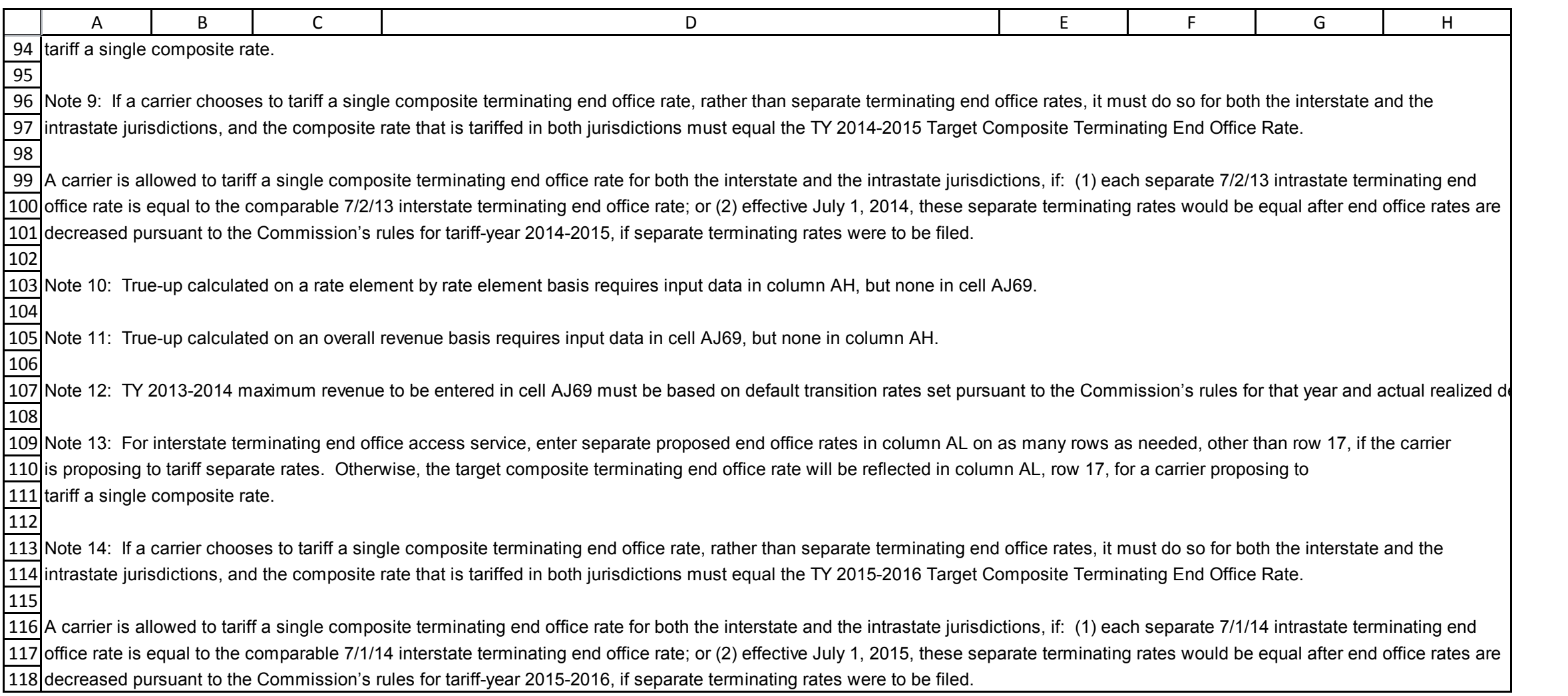

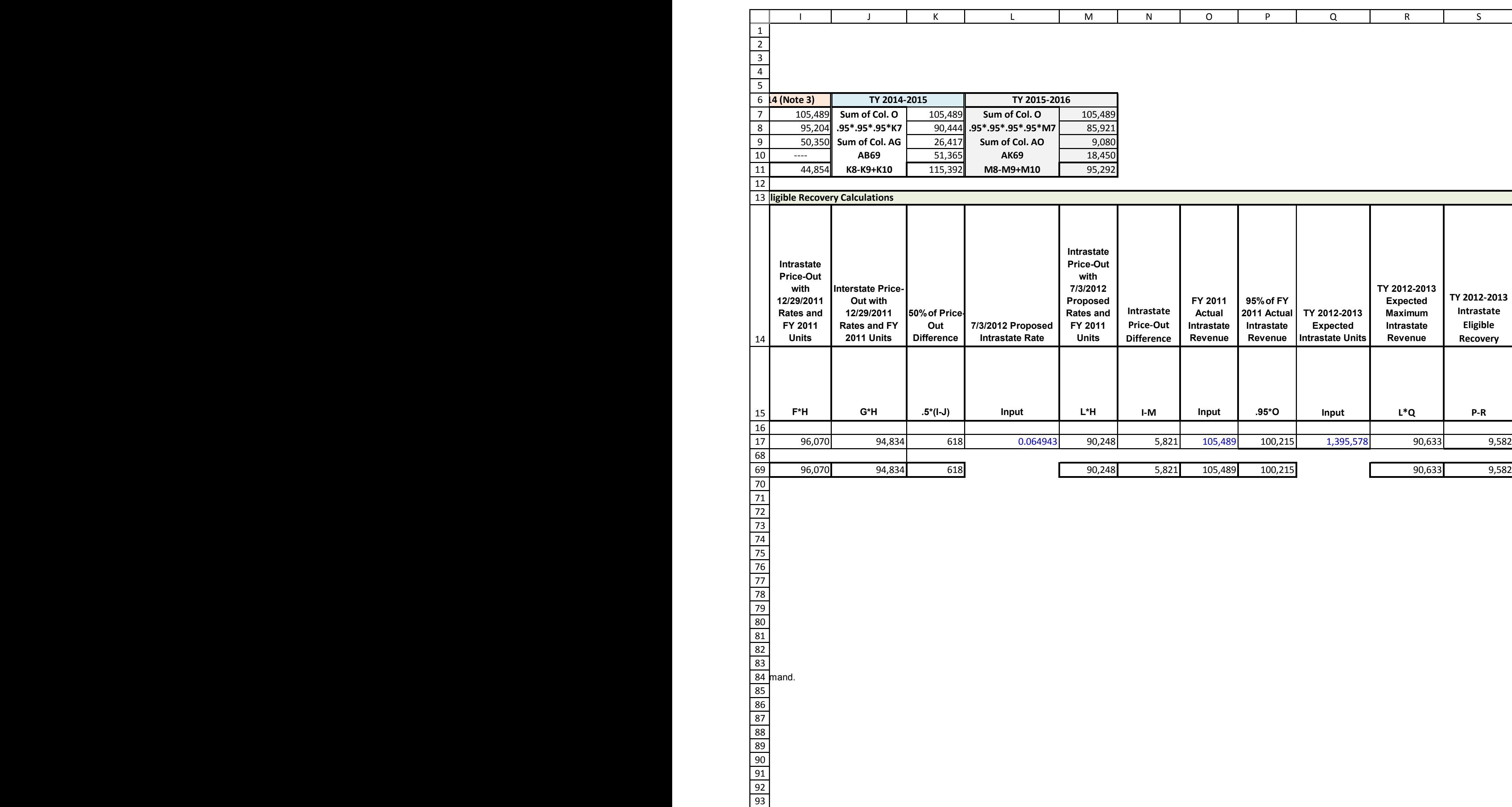

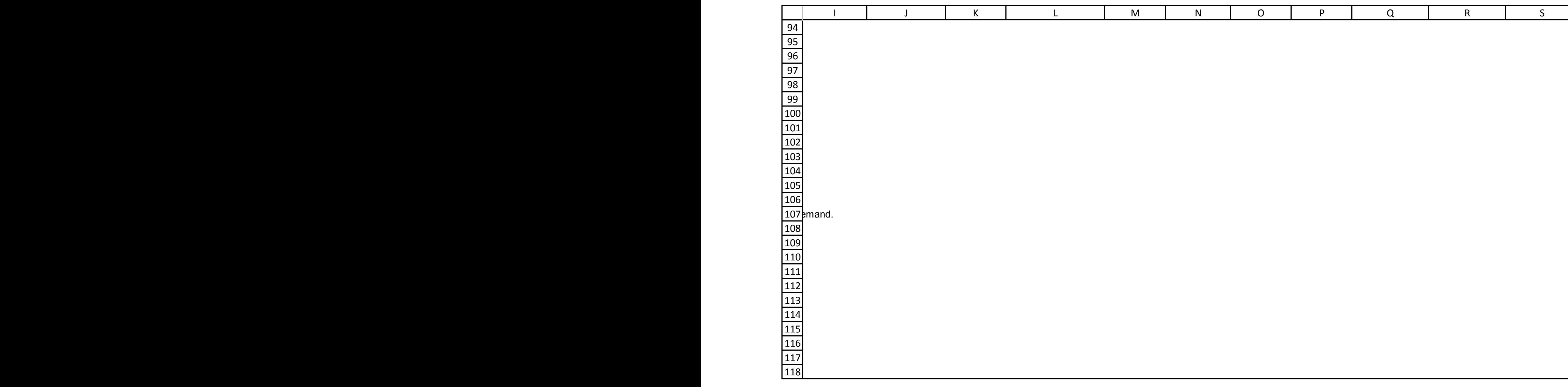

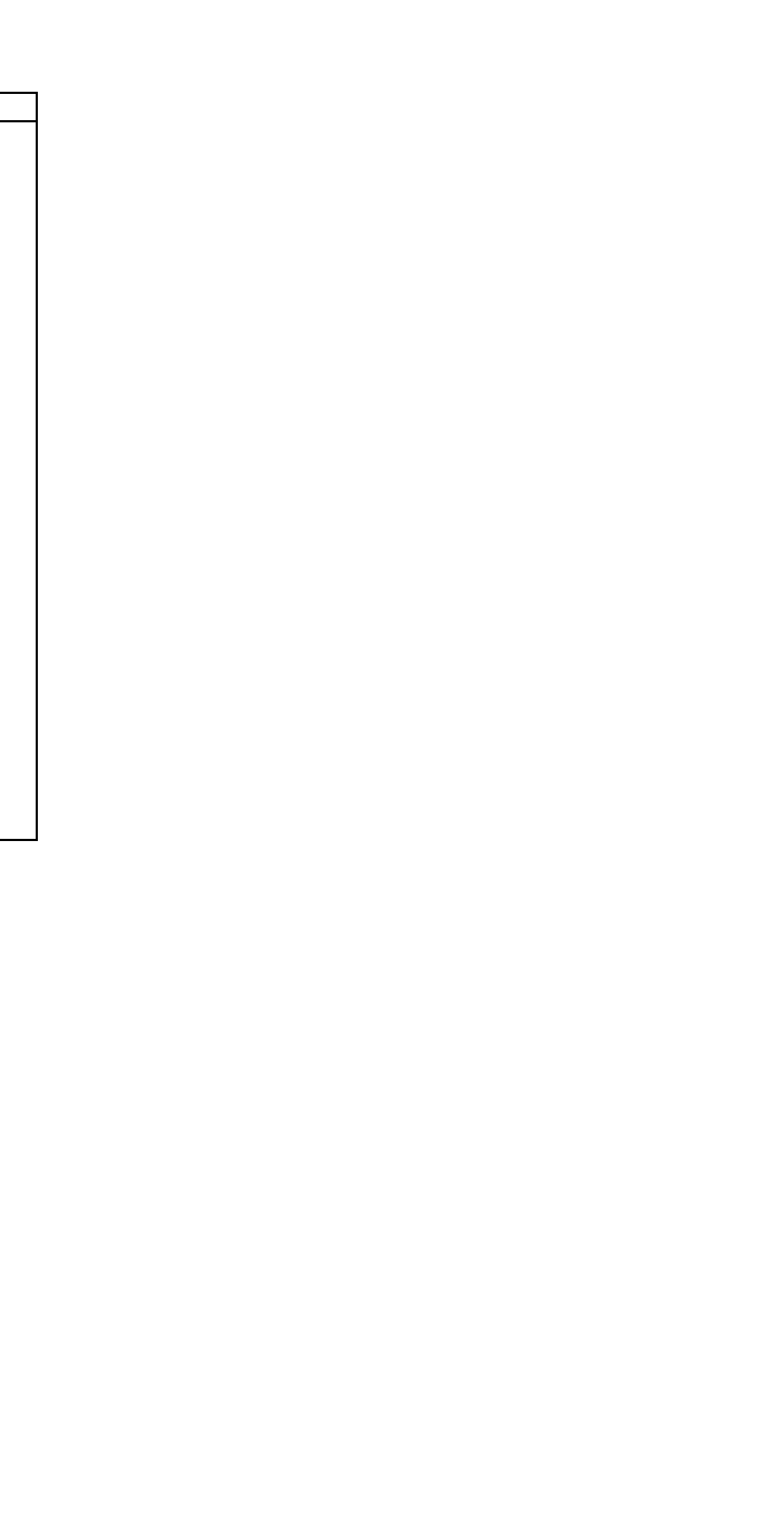

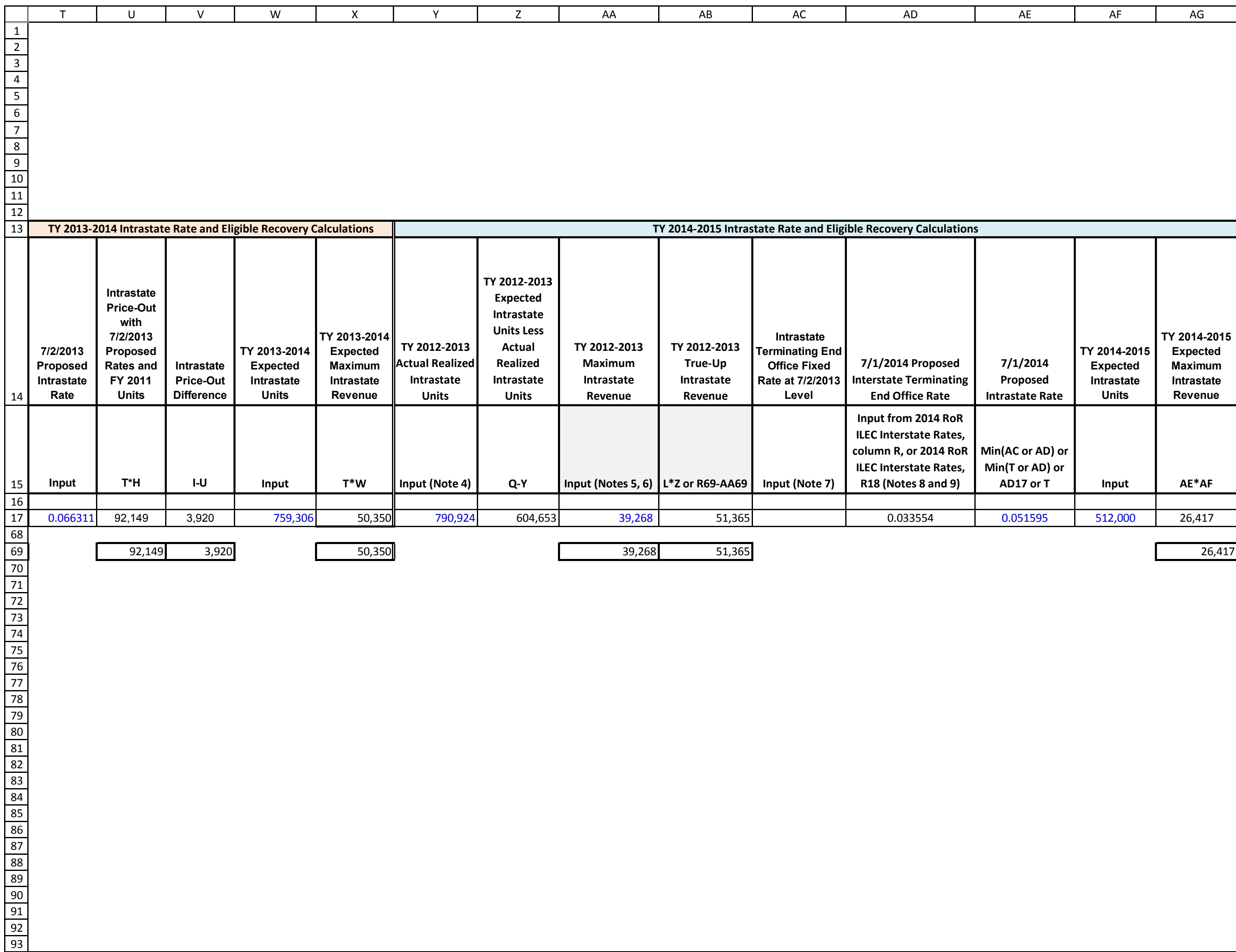

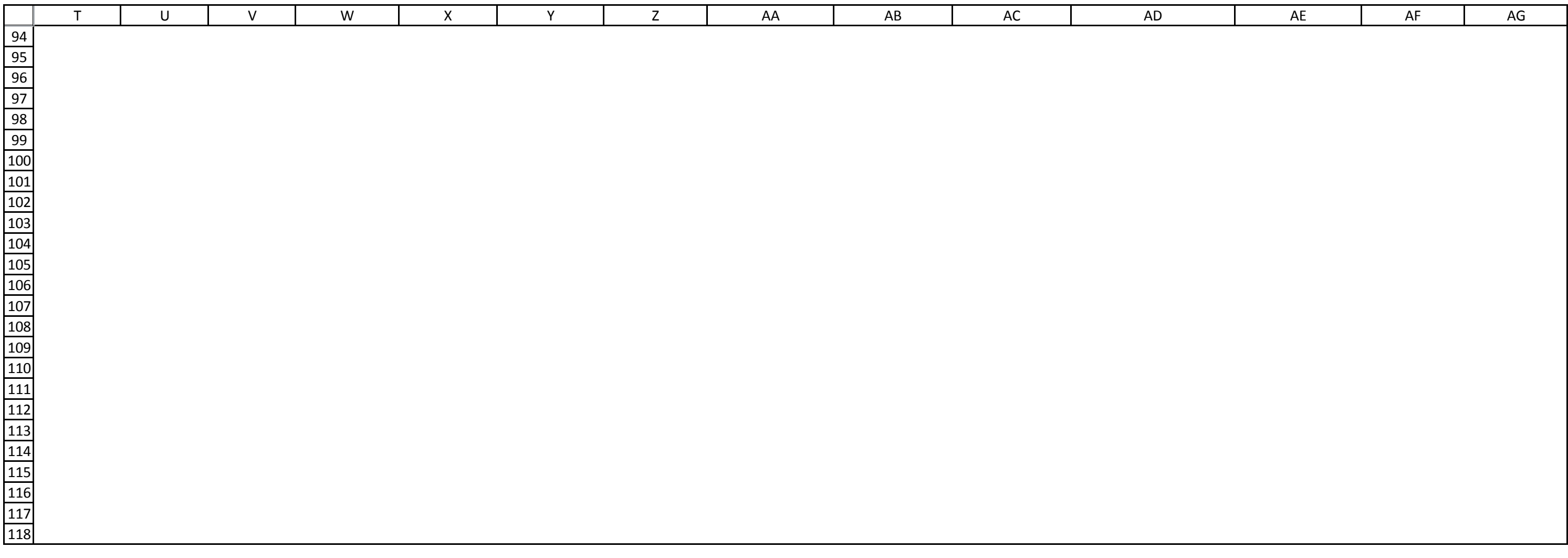

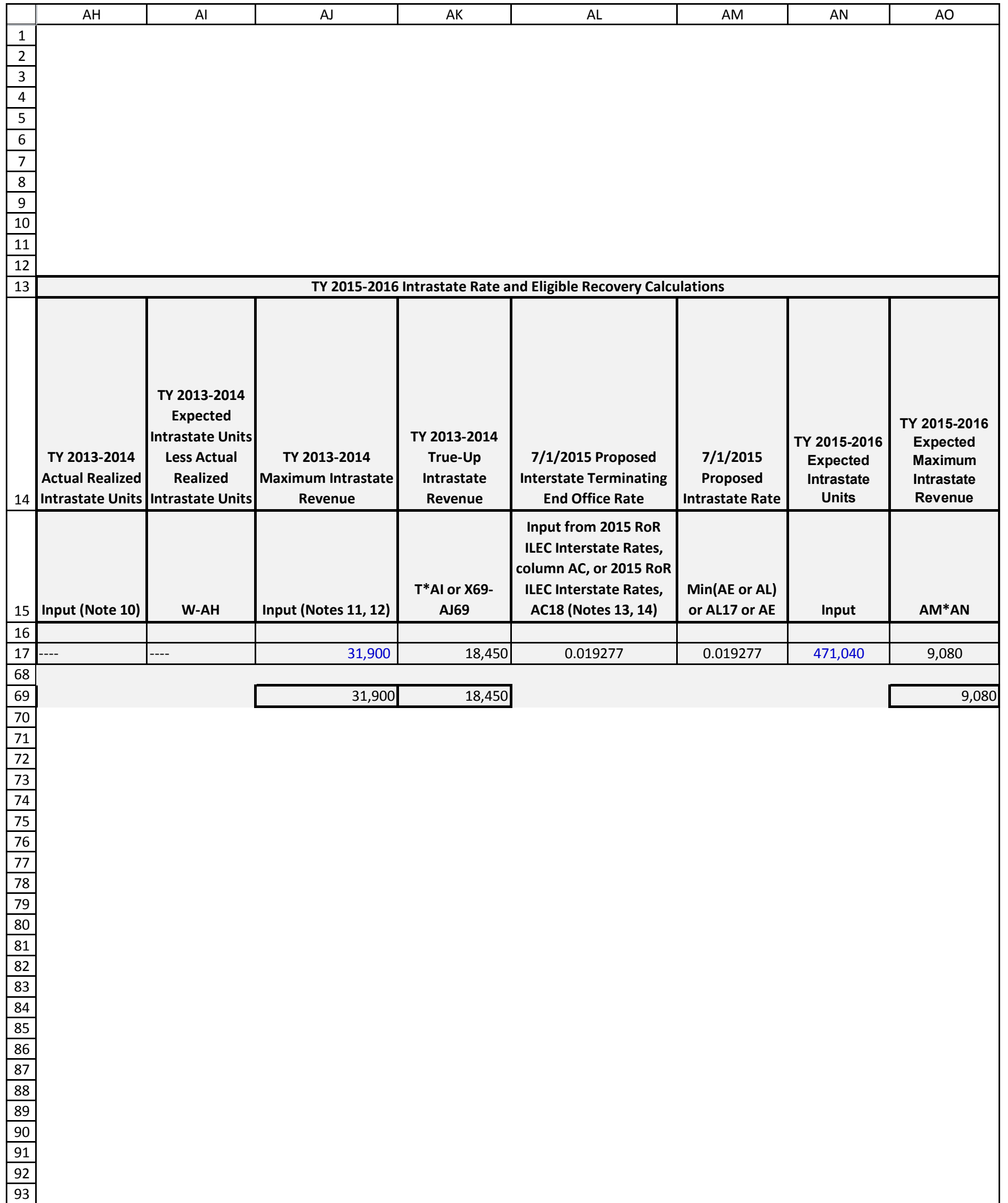

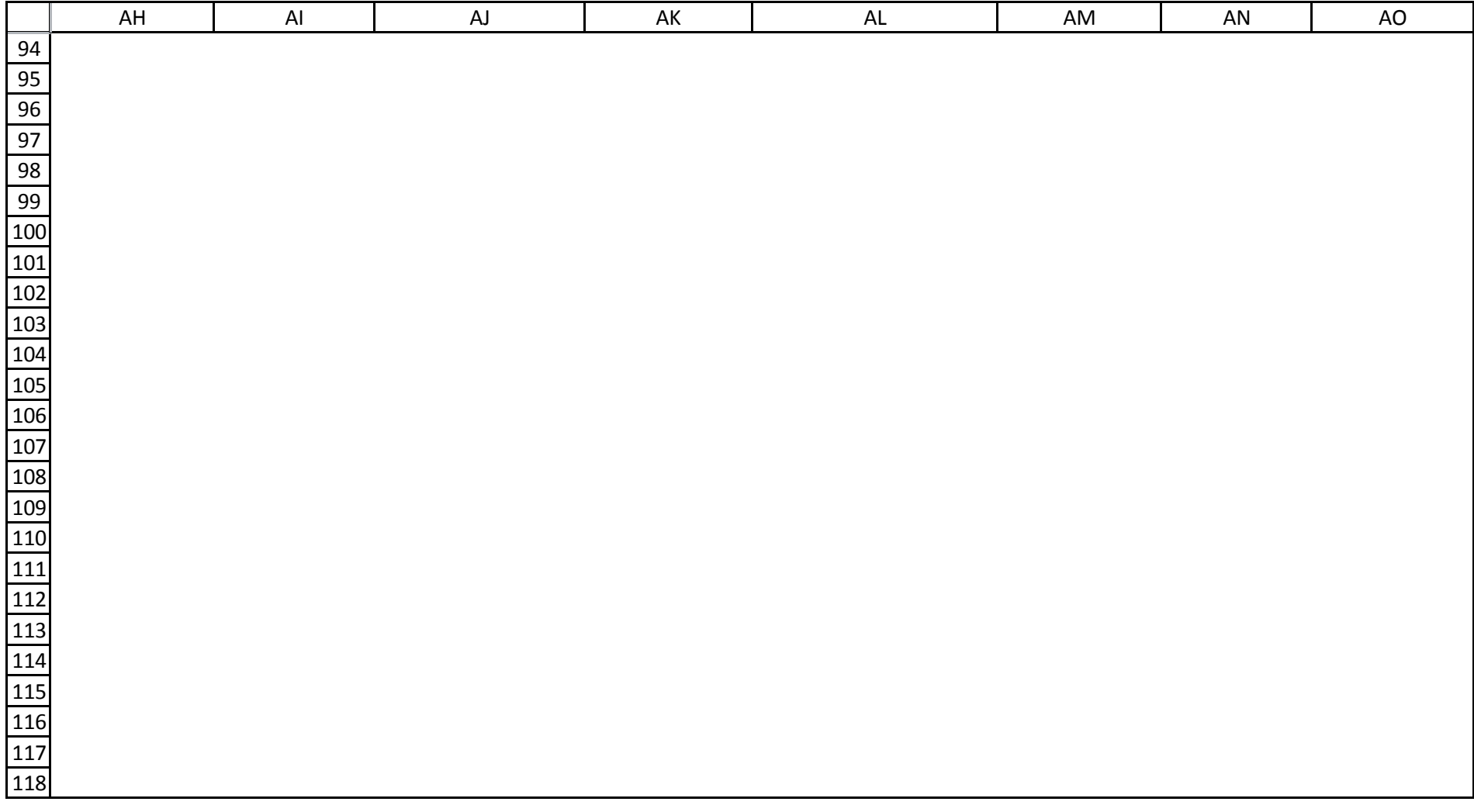

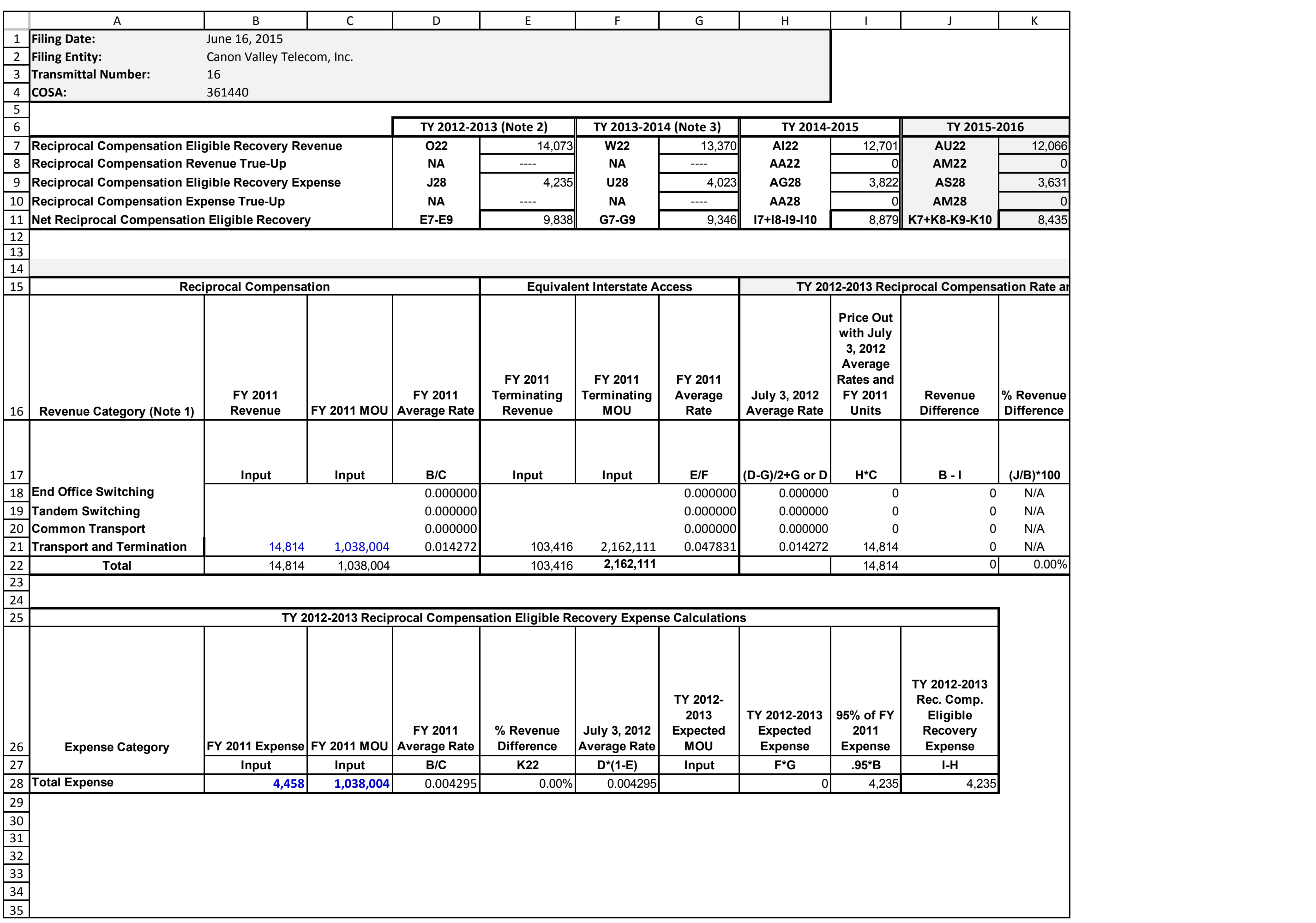

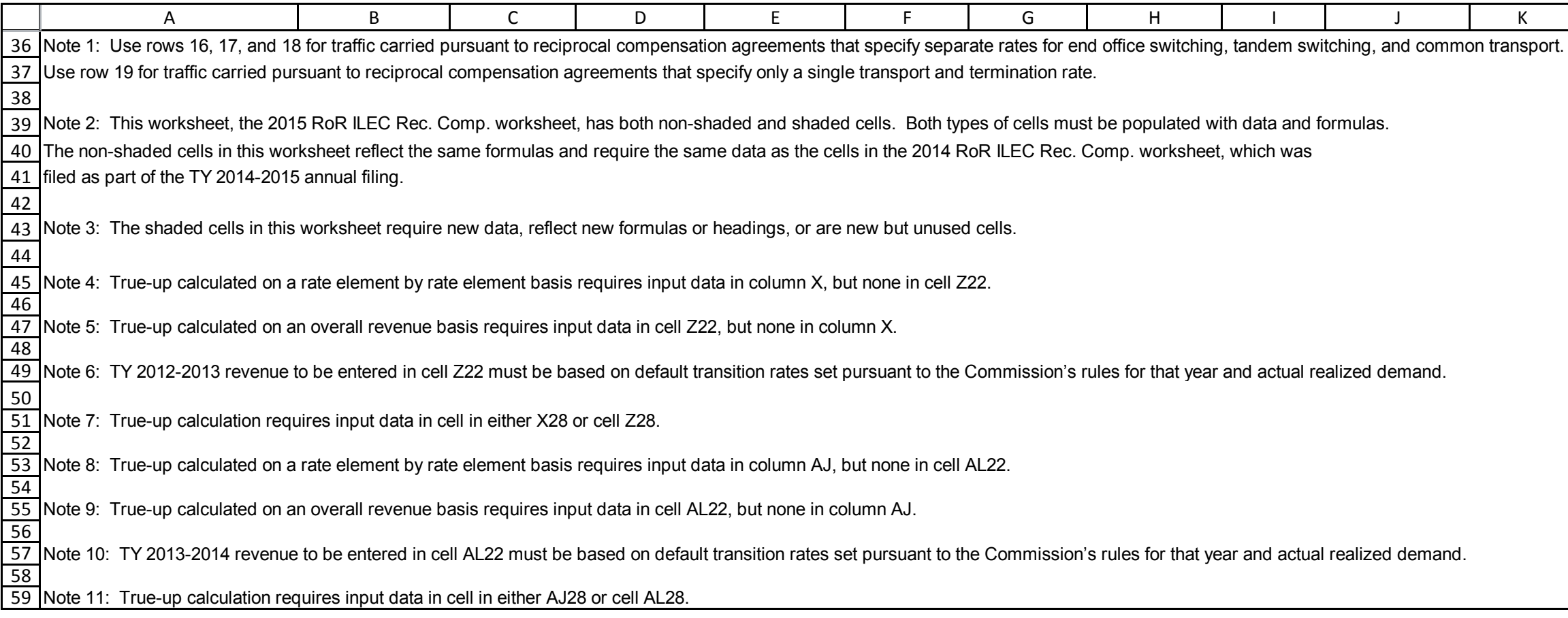

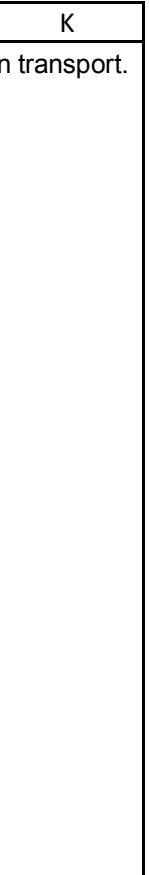

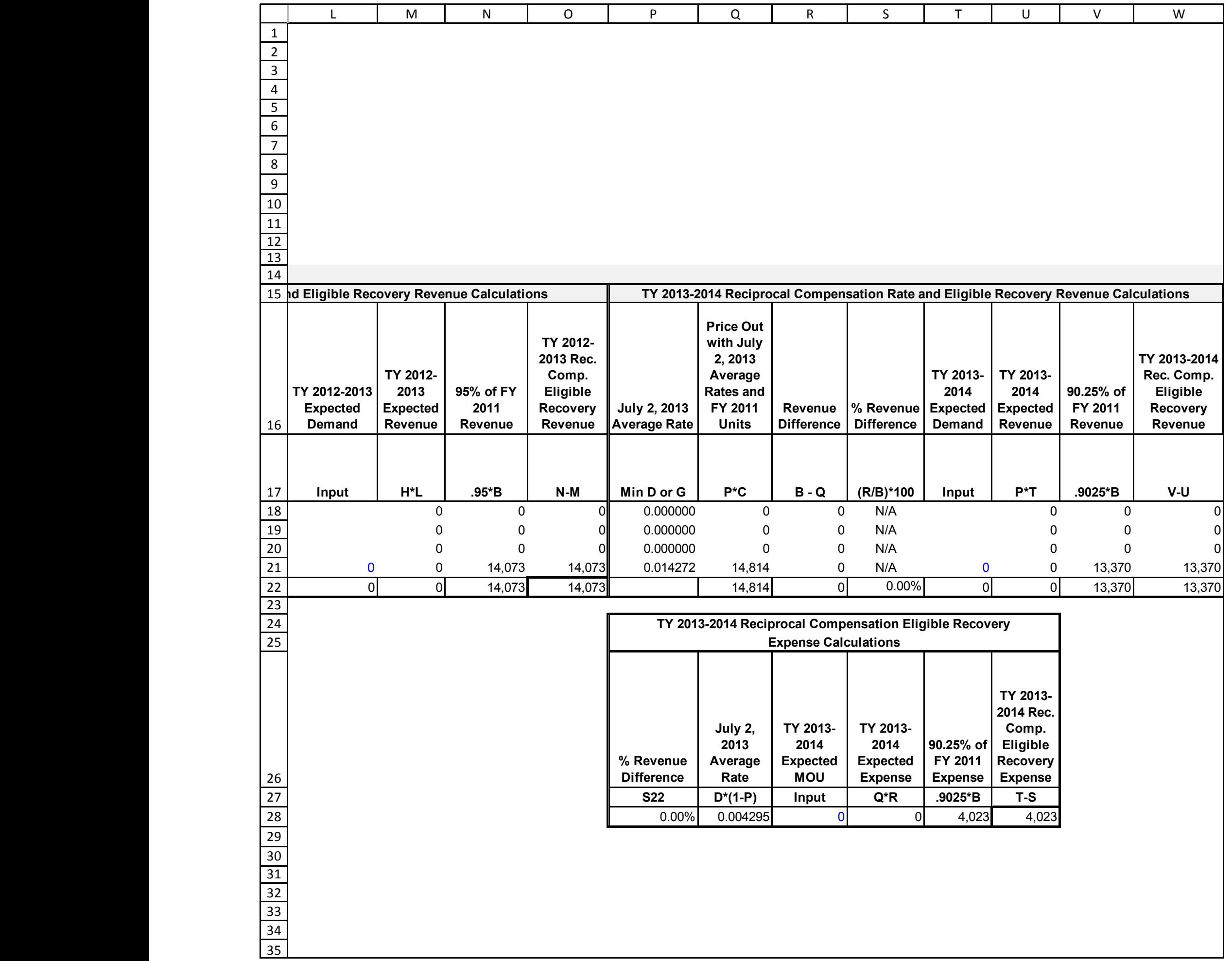

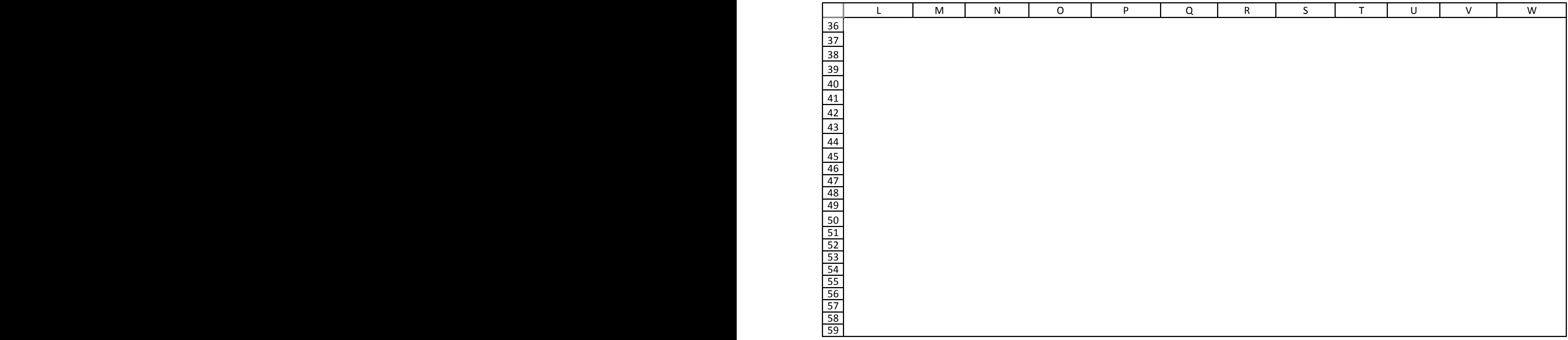

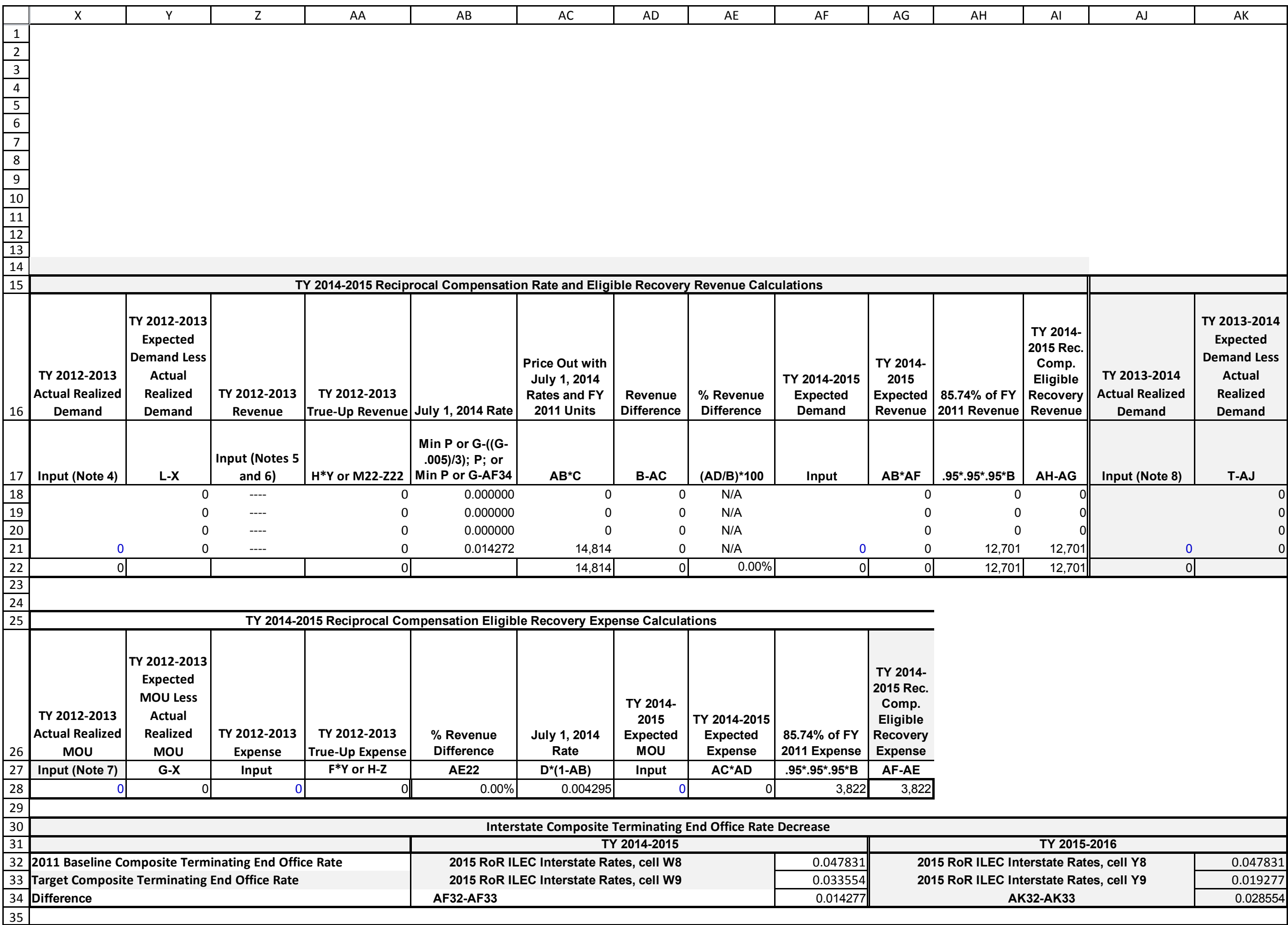

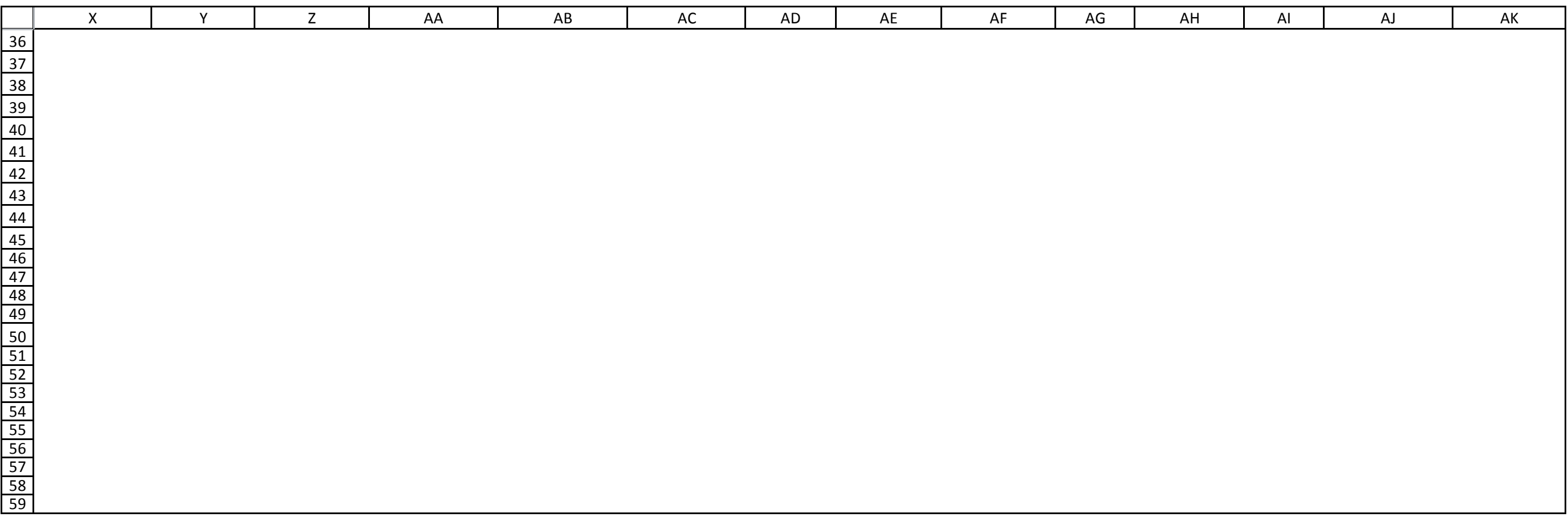

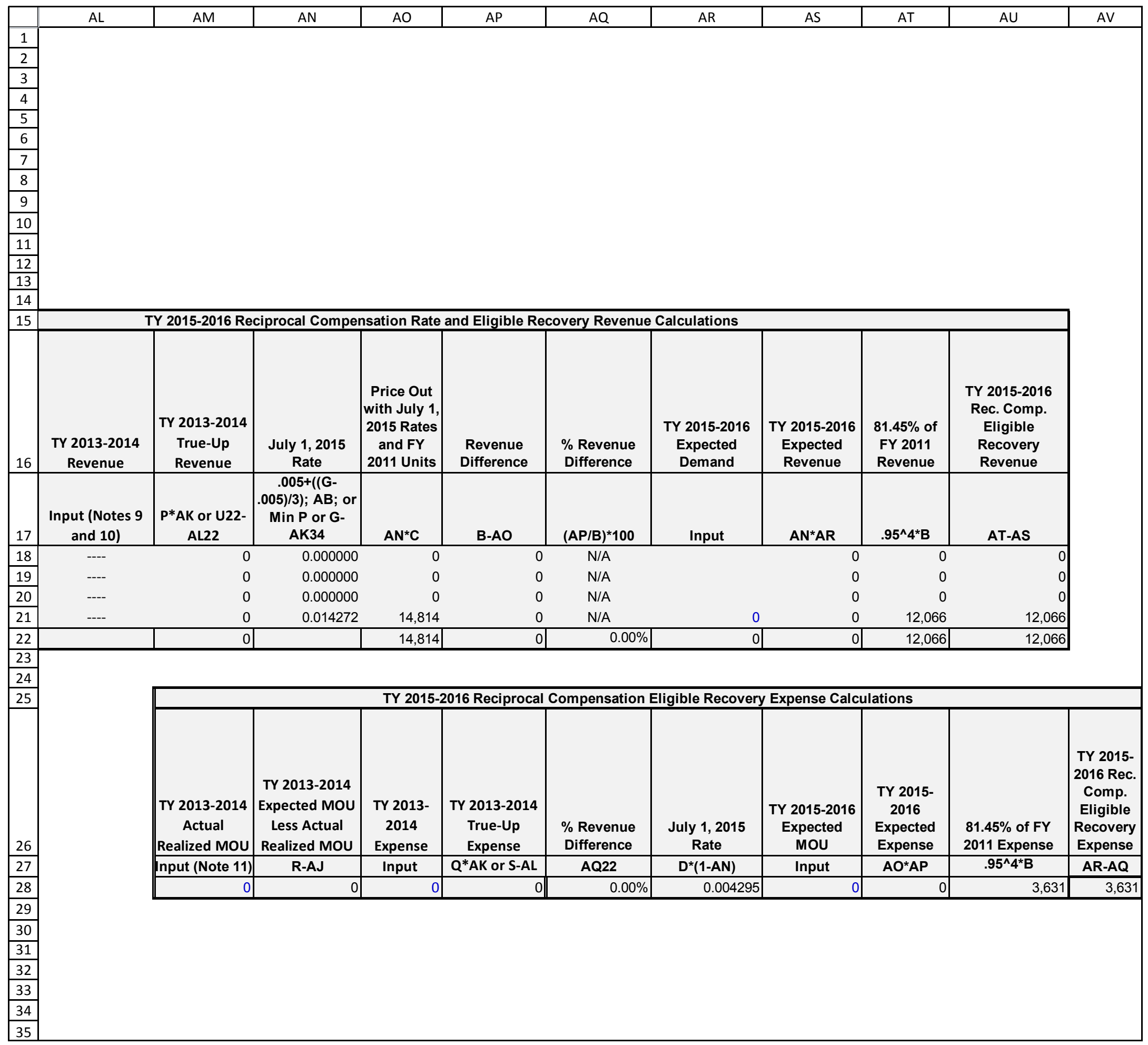

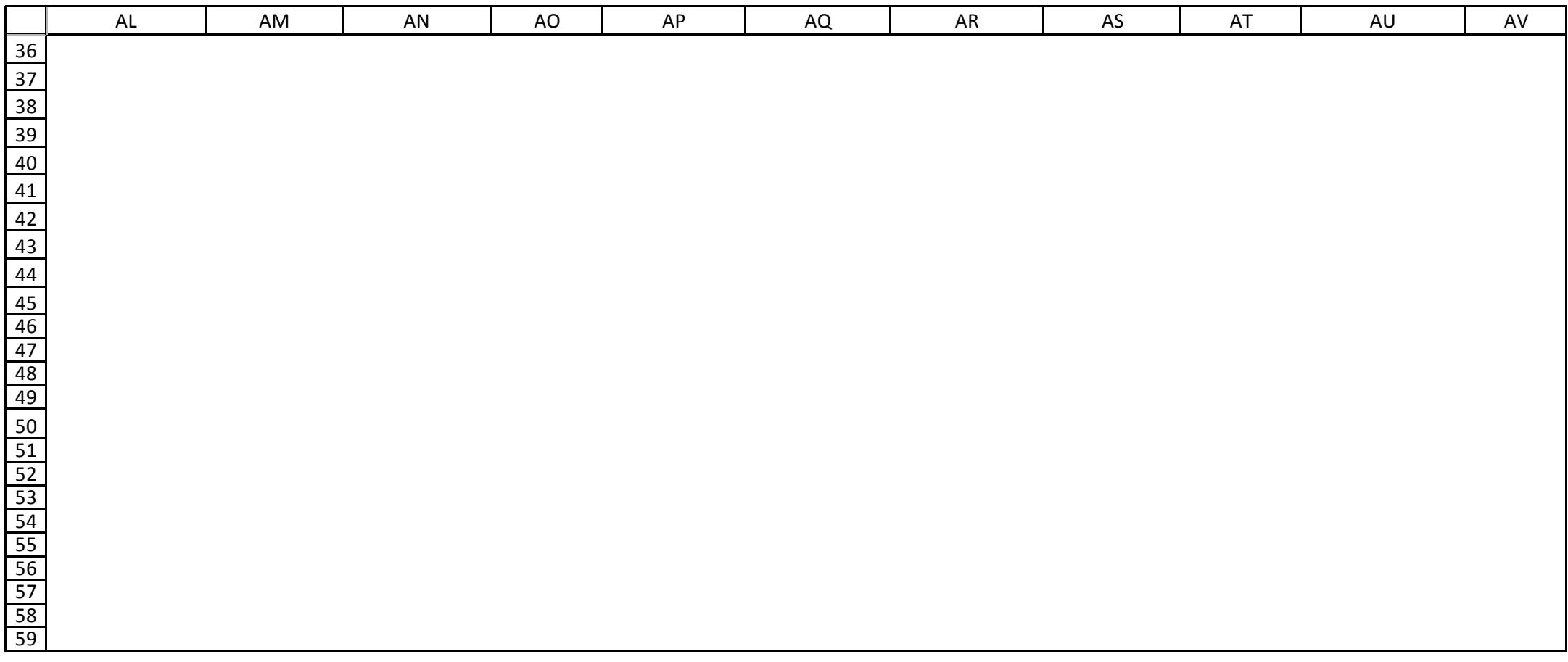